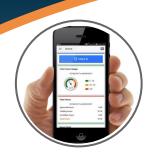

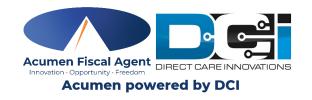

## **Mobile App Voice Attestation**

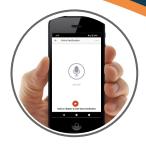

DCI Mobile App voice attestation allows clients to recite a phrase in the mobile app to electronically verify the Employees visit. This option is still EVV compliant.

- 1. Begin Clock In/Out process as normal
- 2. Select Voice from EVV options list
- 3. Select at the bottom of the page
- 4. Client should record verification message
- 5. Select the button when finished
- 6. Select Save in the top right corner
- 7. Confirm Clock In/Out and begin shift

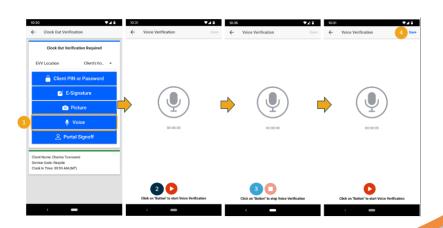

CS Phone: (866) 499-0624 | CS Email: customerservice@acumen2.net